# ADVANGED ANGULAR

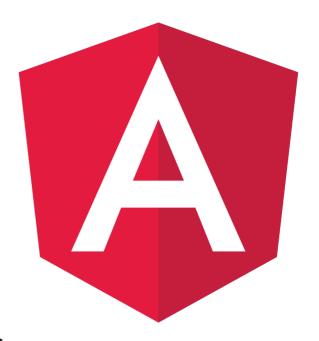

Course: Adv. Certification in Angular JS

## Introduction

What is SPA?

Why Node along with Angular?

Single Page Apps vs Conventional Web

**Applications** 

**Anatomy of Angular 2/4/5 Application** 

**Angular JS Environment Set-up** 

**NodeJS Setup** 

IDE set-up (VS-Code)

**Angular-CLI Introduction & Set-up** 

**Bootstrap intro & set-up** 

**Architecture of Angular JS** 

**Structure of Angular Js Application** 

#### **Type Script**

Brief Intro to TypeScript
Why Use TypeScript
Getting Setup in VS-Code
Data Types in Type Scripts
Function, Fat Arrow Functions
var, Let, const
Debugging
TypeScript Decision Making at

**TypeScript Decision Making and Loops Maps** 

TypeScript Class, Interface, Objects, Namespace and Modules
TypeScript Generics

#### **Intro to Component**

What is component?
Creating Component class
Metadata with Decorator
Importing Modules
Creating App Component
Angular Bootstrapping process
Single Page Application Intro

# Template, Interpolation and Directives

In-lined And External Templates
Building a Component
Using Component as a Directive
Binding with Interpolation
Styling Template
Creating and Displaying Data for Component
Directives (Built-in i.e \*nglf, \*ngFor etc.
and Custom) - Create and use Custom di-

#### **Binding and Pipes**

rective.

Types of Angular Binding (One-Way, Two-Way, Event Binding etc. etc.) Event Handling Transforming Data Using Built-in Pipes Creating Custom Pipes

#### **Component-Best practices**

Strong Typing & Interfaces
Encapsulating Styles
Life-cycle hooks of component
Relative Path and Module Id - Code
Debugging Techniques
Building Nested Components
what is Nested Components
Communication among the Nested Components
@Input. @Output

@Input, @OutputPassing Data to a ComponentPassing Data from a Component

# Services and Dependency Injection-

Angular Service Introduction
Building a Service
Dependency Injection in Angular
Injecting a service
Displaying data from Service

## Consuming server side (JSON) data Using HTTP

Client-Server Architecture Discussion
Retrieving Data using HTTP
Get Data from another domain
Observable and RxJS (Reactive Extension Concept)
Promise vs Observable
Exception Handling

## **Navigation and Routing Basics**

Routing Concepts
Routing Configuration
Routes to Acting Tying
Passing Parameters to Route

# Navigation Routing Advance Techniques

Routes Protection and its Requirement in Web App
Types of Guards
Building Guard
Registering a Guard
Implementing Guard in Parametric
Routes

#### **Forms**

Controls
Control groups
Template driven Forms
Reactive Forms

## **Highlights**

This course Covers the features of Angular 2 to 8

This course will also cover a project.

tgc®